18 : ATX Power Connector (Input 12V)

 1-4 : GND 2-3 : DC Input

 $1-2: +5V$ 2-3: +5VSB

# **/ISRock Jumpers and Headers Setting Guide**

11 : Backlight & Amp Volume Control

12 : Backlight Power Select  $\bigcirc$  (LCD\_BLT\_VCC) (BKT\_PWR1)  $\bigcirc$  1-2 : +5V  $\bigcirc$  2-3 : +12V  $\bigcirc$  3-4 : +12V  $\Box$ 1 4-5 : DC\_IN Power

FAN SPEED-FAN\_SPEED\_CONTROL

(for USB3\_0\_1)

2 : Clear CMOS Header

 1-2 : Normal 2-3 : Clear CMOS

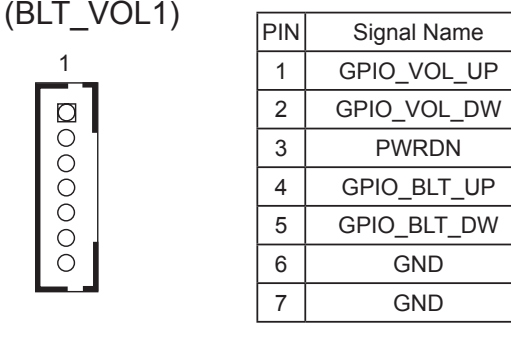

4 : 2-Pin Buzzer Header

6 : USB2 Power Setting Jumper  $|O|$ ෆ (for USB2H\_1\_2)  $|0|$ ಇ  $1-2: +5V$  $\overline{a}$ 2-3: +5VSB

19 : LPC Header

| QND    | SMB_CLK_MAIN | SMB_DATA_MAIN | LAD2 | LO <sub>A</sub> | QND        | S_PWRDWN# | SERIRQ#  | O<br>N<br>O | 48MHz  |  |
|--------|--------------|---------------|------|-----------------|------------|-----------|----------|-------------|--------|--|
|        |              |               |      |                 |            |           |          |             |        |  |
|        |              |               |      |                 |            |           |          |             |        |  |
|        |              |               |      |                 |            |           |          |             |        |  |
|        |              |               |      |                 |            |           |          |             |        |  |
| PCICLK | FRAME        | PCIRST#       | LAD3 | $-3V$           | <b>PB0</b> |           | $+30.5B$ | OND         | $+5 +$ |  |

**SBC-220**

1

000000

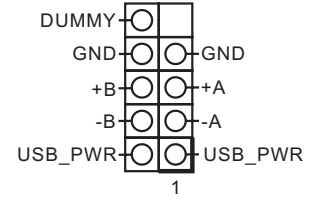

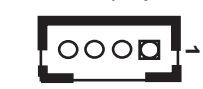

 $\overline{ }$ 

PWRBTN# PLED-PLED+ OICH HDLED+ GND HDLED-1

+12V

 $GND$  -  $\bigcirc$ 

 $\bigcirc$ 

 $\bigcirc$ 

7 : USB3.0 Header (USB3\_2\_3)

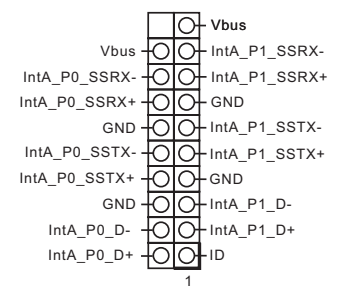

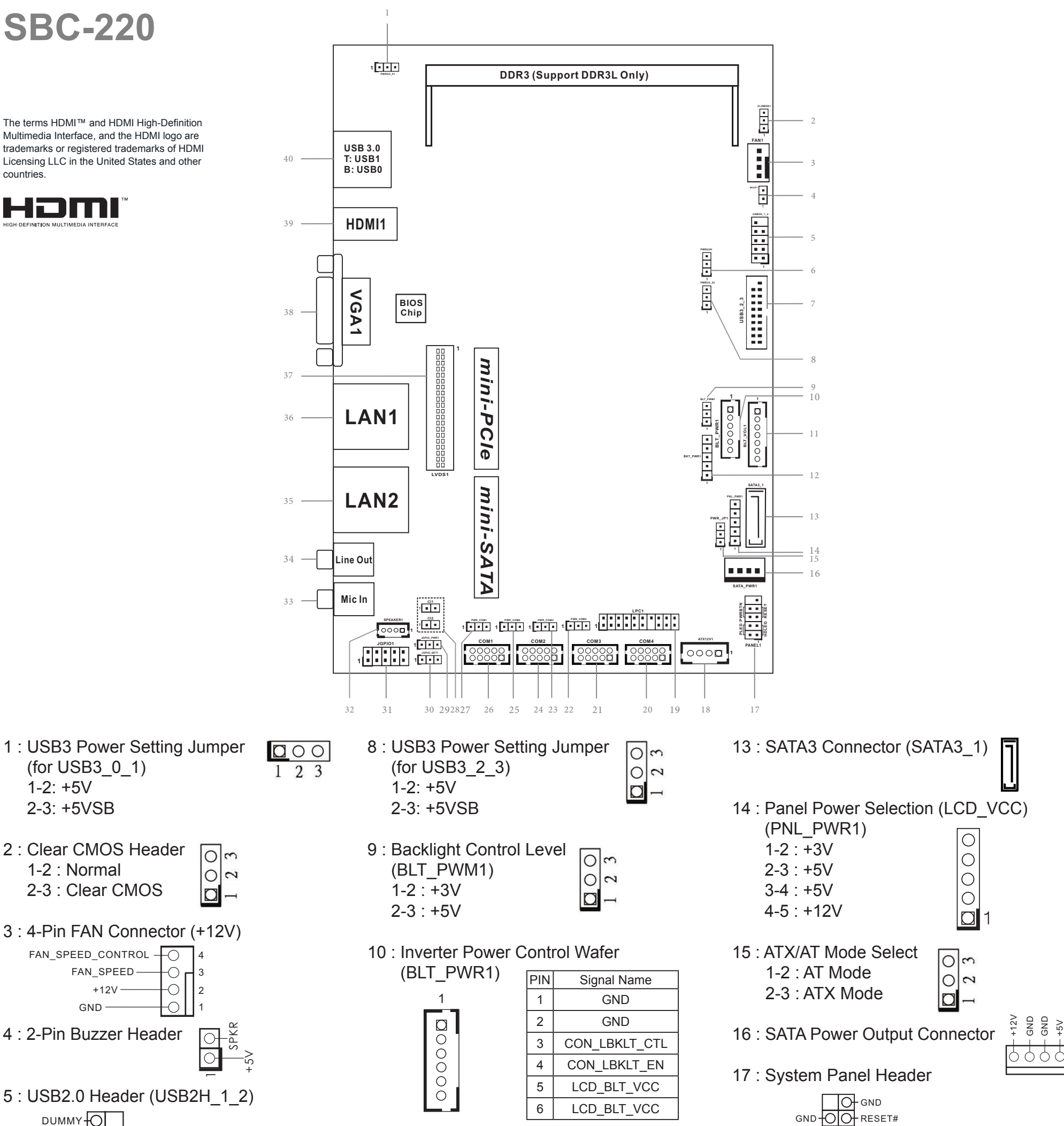

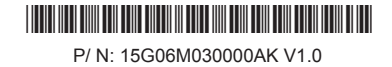

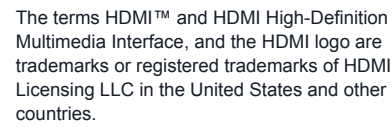

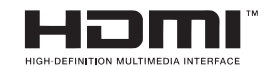

## 31 : Digital Input / Output Pin Header

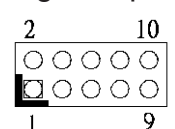

#### 32 : 3W Audio AMP Output Wafer

- 33 : Audio Output: Pink Mic In
- 34 : Audio Output: Green Line Out
- 35 : LAN Port (LAN2)
- 36 : LAN Port (LAN1)

37 : LVDS Panel Connector

### COM1, 2, 3, 4 Headers

## COM Port Pin9 PWR Setting Jumpers

22 : PWR\_COM4 (For COM Port4) 23 : PWR\_COM3 (For COM Port3) 25 : PWR\_COM2 (For COM Port2) 27 : PWR\_COM1 (For COM Port1)

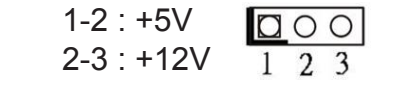

- 28 : Chassis Intrusion Headers 1 (CI1, CI2) Signal GND
- 29 : Digital Input / Output Power Select 1-2 : +12V  $\frac{\square\bigcirc\bigcirc}{1\ 2\ 3}$ 2-3 : +5V
- 30 : GPIO Default Setting 000 1-2 : Pull-High  $1\quad 2\quad 3$ 2-3 : Pull-Low

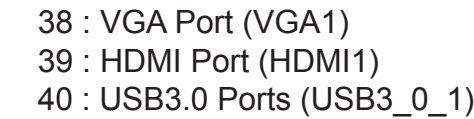

$$
\begin{array}{|c|c|c|c|}\n\hline\n\text{coop} & 1 \\
\hline\n\end{array}
$$

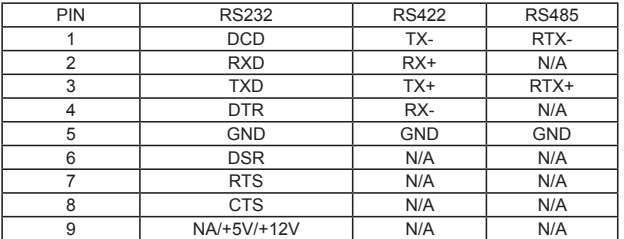

\* This motherboard supports RS232/422/485 on COM1 port. Please refer to below table for the pin definition. In addition, COM1 port (RS232/422/485) can be adjusted in BIOS setup utility > Advanced Screen > Super IO Configuration. You may refer to our user manual for details.

#### **COM1 Port Pin Definition**

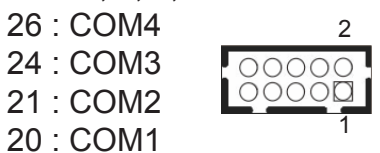

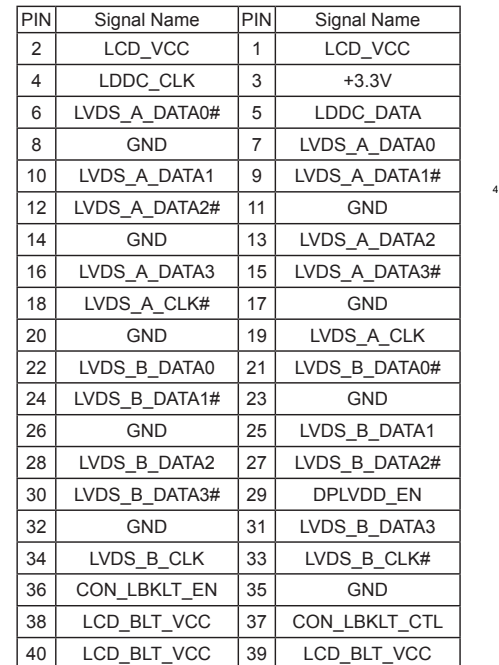

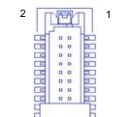

 $\sqrt{1-\frac{1}{2}}$ 

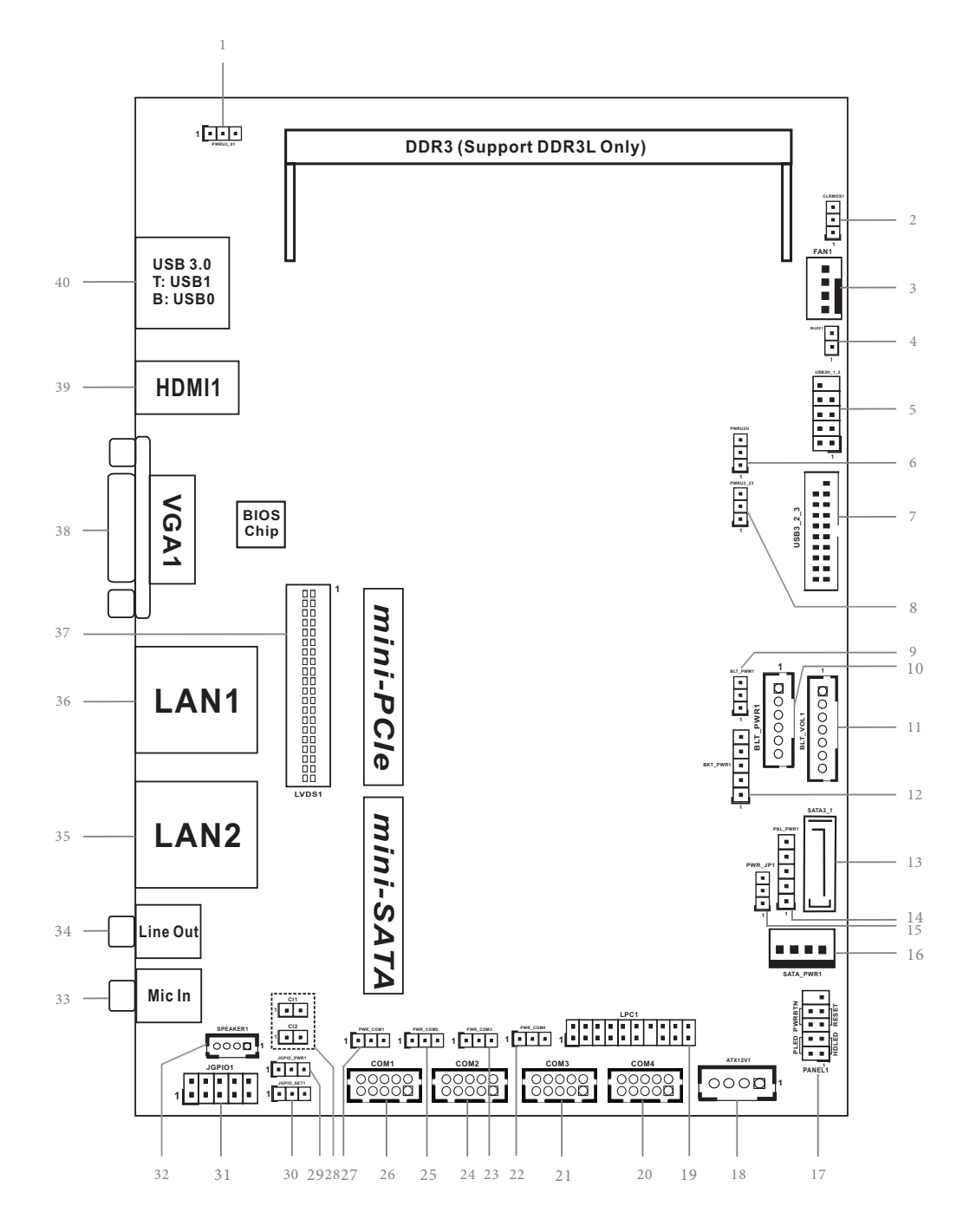

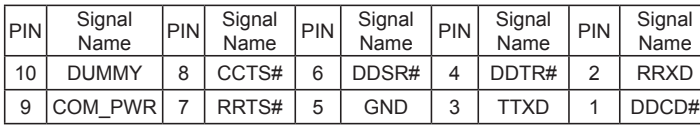

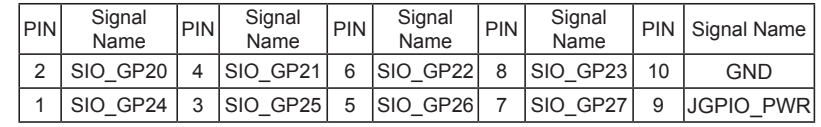

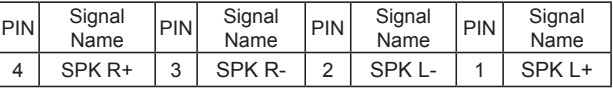